## SAP ABAP table V\_T7THMP {Generated Table for View V\_T7THMP}

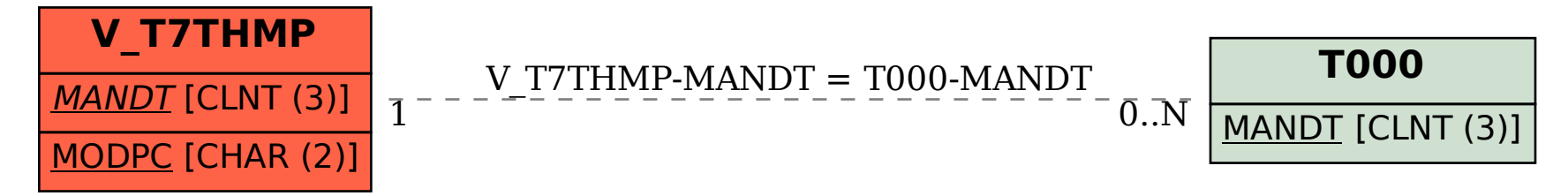